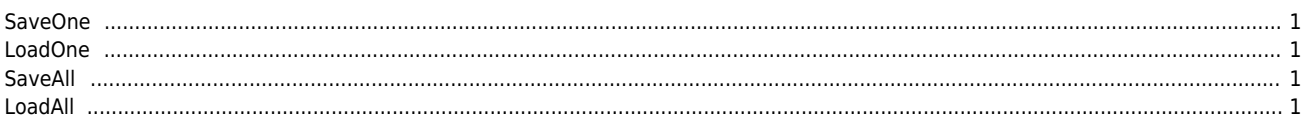

**& a** 

 $\times$  ServoTunes

<span id="page-1-0"></span>**SaveOne**

- $\bullet$ .xml
- **•** Read
- LoadOne
- CompareToFile

<span id="page-1-1"></span>**LoadOne**

- .xml 파일로부터 파라메터 정보를 불러옵니다.
- (Vendor)  $\bullet$
- SaveAll Project

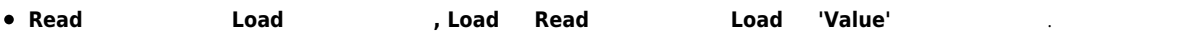

## <span id="page-1-2"></span>**SaveAll**

- $\bullet$ 여러 축에 대한 파라메터 정보를 하나의 프로젝트 파일로 저장합니다.
- $\bullet$  AxisList
- **Read**
- LoadAll

## <span id="page-1-3"></span>**LoadAll**

- $\bullet$ 여러 청에 대한 파라메터 정보를 파일에서 불러 정보를 제공하고 있다.
- SaveAll
- $\bullet$ 체크하지 않은 축은 불러오지 않습니다.
- $\bullet$ 체크되어 있는 축도 파일에 정보가 없는 경우 불러오지 않습니다.
- $\bullet$ (Vendor)
- 

From: <http://comizoa.co.kr/info/> - **-**

Permanent link: **[http://comizoa.co.kr/info/application:comiide:tool:servotunes:30\\_file?rev=1541680043](http://comizoa.co.kr/info/application:comiide:tool:servotunes:30_file?rev=1541680043)**

Last update: **2018/11/08 21:27**